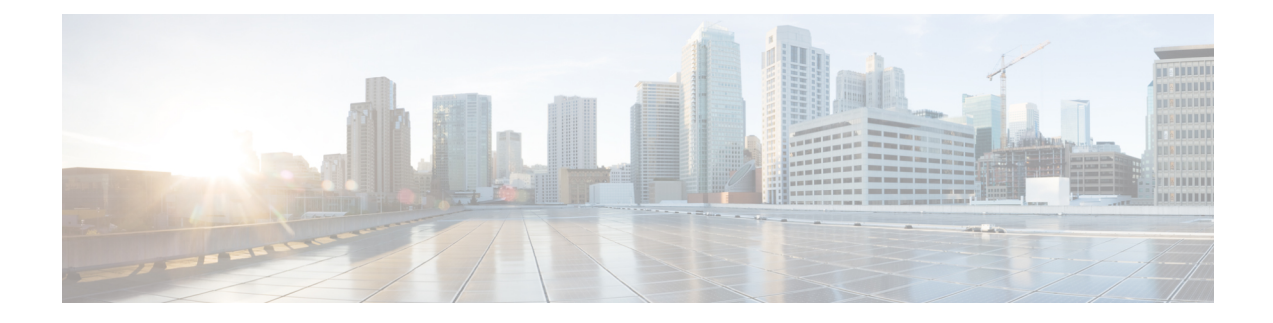

# **Skip APN Redirection for IMS APN**

- Feature [Summary](#page-0-0) and Revision History, on page 1
- Feature [Description,](#page-1-0) on page 2
- [Configuring](#page-1-1) Skip APN Redirection for IMS APN, on page 2
- Monitoring and [Troubleshooting,](#page-1-2) on page 2

# <span id="page-0-0"></span>**Feature Summary and Revision History**

### **Summary Data**

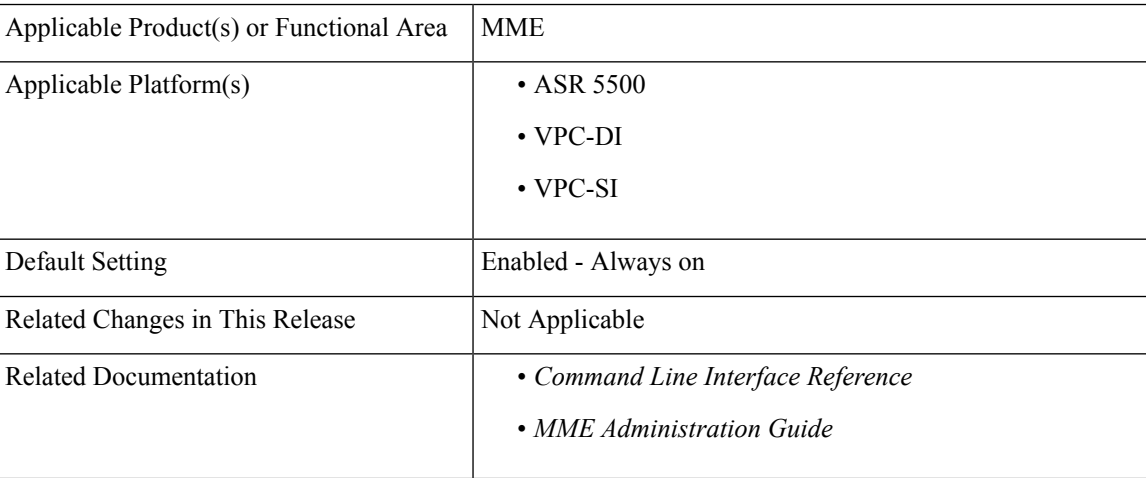

### **Revision History**

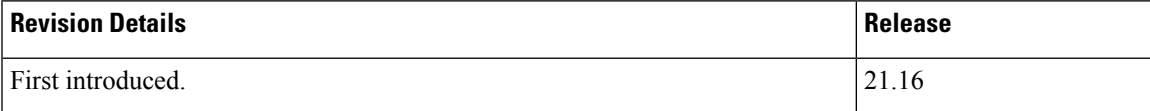

## <span id="page-1-0"></span>**Feature Description**

with release 21.16, when IMS APN is not available under subscription information, MME will not redirect it to the APN available under first in subscription/lowest context id, instead the PDN CONNECTIVITY REQUEST is rejected with cause code 27(Unknown or Missing APN). This feature is CLI controlled, and it is disabled by default.

# <span id="page-1-1"></span>**Configuring Skip APN Redirection for IMS APN**

This section provides information on the CLI commands to configure Configuring Skip APN Redirection for IMS APN the in MME.

### **Configuring Subscription Failure**

Use the following configuration to configure Subscription Failure.

```
configure
  apn-remap-table apn_remap_table_name
     apn-remap network-identifiernetwork_identifier_name new-ni new_ni_name
subscription-failure reject
       no apn-remap network-identifiernetwork_identifier_name
       end
```
#### **NOTES:**

- **no**: Removes the apn-remap network identifier.
- **apn-remap**: Creates a Remap Entry.
- **network-identifier** *network\_identifier\_name*: Specifies the Network Identifier part of the APN. *network identifier name* must be a string of size 1 to 63 that include alphabetic characters (A-Z and a-z), one \*, and digits.
- new-ni *new ni name*: Specifies the Remapped Network Identifier part of the APN. *new ni name* must be a string of size 1 to 62 that include alphabetic characters (A-Z and a-z), digits.
- **subscription-failure**: Subscription failure for requested APN.
- **reject**: Specifies the rejection with cause code Unknown or Missing APN.

# <span id="page-1-2"></span>**Monitoring and Troubleshooting**

This section provides information regarding show commands available to monitor and troubleshoot the Skip APN Redirection for IMS APN.

## **Show Commands and Outputs**

### **show apn-remap-table full all**

The output of this command includes the following fields:

• Do not Redirect if Subscription is not available - Indicates "Do not Redirect if Subscription" is enabled or disabled.

 $\mathbf I$ 

٦